### **General Notice**

When using this document, keep the following in mind:

- 1. This document is confidential. By accepting this document you acknowledge that you are bound by the terms set forth in the non-disclosure and confidentiality agreement signed separately and /in the possession of SEGA. If you have not signed such a non-disclosure agreement, please contact SEGA immediately and return this document to SEGA.
- 2. This document may include technical inaccuracies or typographical errors. Changes are periodically made to the information herein; these changes will be incorporated in new versions of the document. SEGA may make improvements and/or changes in the product(s) and/or the program(s) described in this document at any time.
- 3. No one is permitted to reproduce or duplicate, in any form, the whole or part of this document without SEGA'S written permission. Request for copies of this document and for technical information about SEGA products must be made to your authorized SEGA Technical Services representative.
- 4. No license is granted by implication or otherwise under any patents, copyrights, trademarks, or other intellectual property rights of SEGA Enterprises, Ltd., SEGA of America, Inc., or any third party.
- 5. Software, circuitry, and other examples described herein are meant merely to indicate the characteristics and performance of SEGA's products. SEGA assumes no responsibility for any intellectual property claims or other problems that may result from applications based on the examples describe herein.
- **neral Motice**<br>
on using this document, keep the following in mind:<br>
This document is confidential. By accepting this document you acknowledge that you are both the terms of forth in the condition<br>
by the terms of forth i 6. It is possible that this document may contain reference to, or information about, SEGA products (development hardware/software) or services that are not provided in countries other than Japan. Such references/information must not be construed to mean that SEGA intends to provide such SEGA products or services in countries other than Japan. Any reference of a SEGA licensed product/program in this document is not intended to state or simply that you can use only SEGA's licensed products/programs. Any functionally equivalent hardware/software can be used instead.
- 7. SEGA will not be held responsible for any damage to the user that may result from accidents or any other reasons during operation of the user's equipment, or programs according to this document.

NOTE: A reader's comment/correction form is provided with this document. Please address comments to :

 SEGA of America, Inc., Developer Technical Support (att. Evelyn Merritt) 150 Shoreline Drive, Redwood City, CA 94065

SEGA may use or distribute whatever information you supply in any way it believes appropriate without incurring any obligation to you.

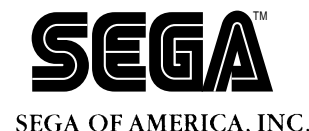

# SEGA<br>
SEGA<br>
CONFIDENCE<br>
CONFIDENTIAL ORDER<br>
CONFIDENTIAL ORDER<br>
CONFIDENTIAL ORDER **Authoring Environment Guide**

Doc. # ST-91-R1-062794

**© 1994 SEGA. All Rights Reserved.**

# **READER CORRECTION/COMMENT SHEET**

### **Keep us updated!**

 If you should come across any incorrect or outdated information while reading through the attached document, or come up with any questions or comments, please let us know so that we can make the required changes in subsequent revisions. Simply fill out all information below and return this form to the Developer Technical Support Manager at the address below. Please make more copies of this form if more space is needed. Thank you.

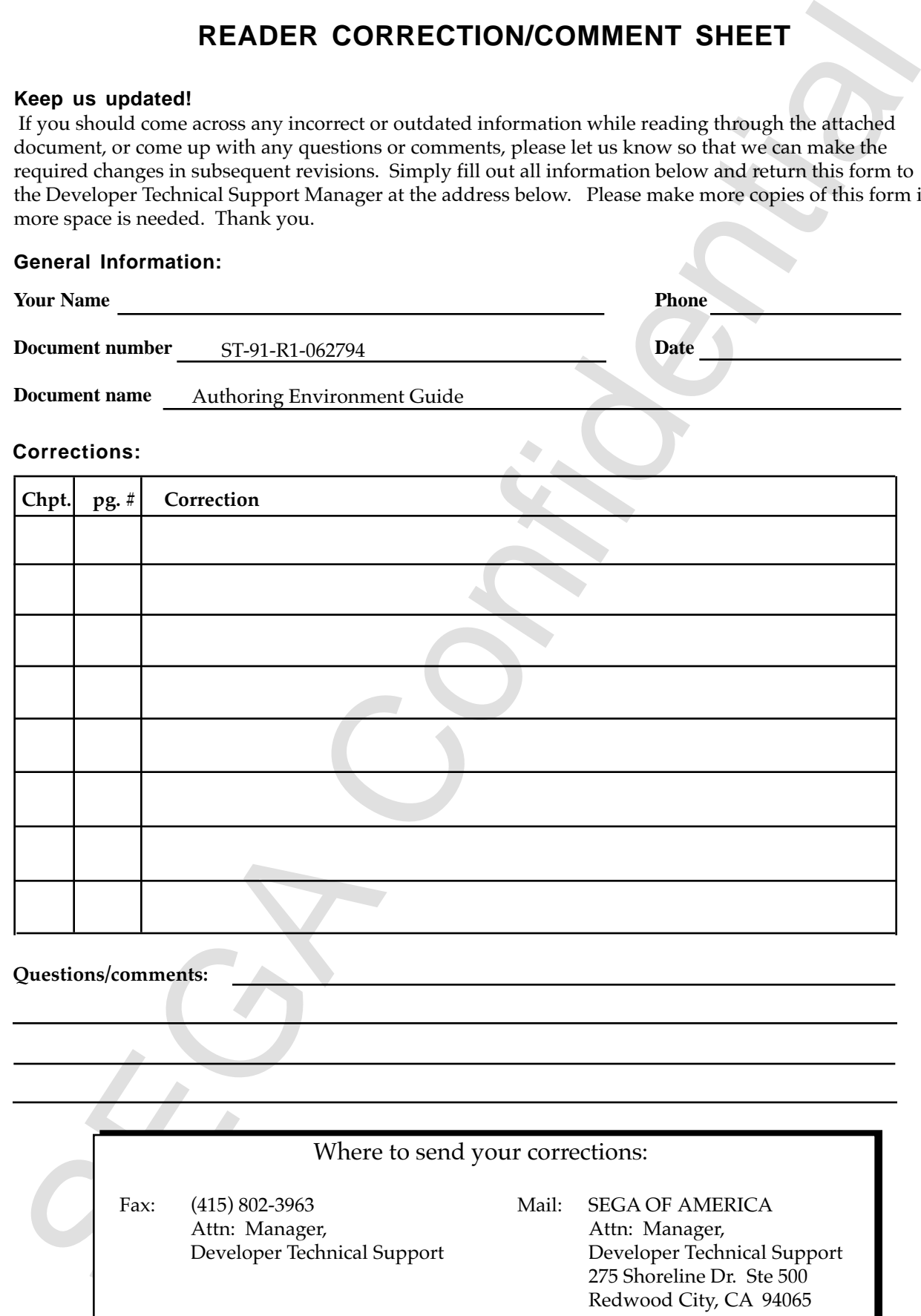

# **REFERENCES**

REFERENCES<br>
translating/creating this document, certain technical words and/or phrases were an<br>expected to the technical literature label below.<br>
Kenderstein Spanner-English Chemeter Detiumary<br>
Newton Schemis Detiumary<br>
An In translating/creating this document, certain technical words and/or phrases were interpreted with the assistance of the technical literature listed below.

- 1. *KenKyusha New Japanese-English Dictionary* 1974 Edition
- 2. *Nelson's Japanese-English Character Dictionary* 2nd revised version
- 3. *Microsoft Computer Dictionary*
- 4. *Japanese-English Computer Terms Dictionary* Nichigai Associates 4th version

# **Authoring Environment Guide**

# **Table of Contents**

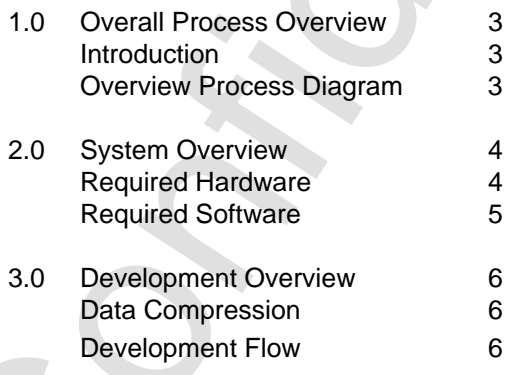

Authoring Environment Guide

Chicapage is blank in the original Japanese document)<br>Chicapage is blank in the original Japanese document)<br>Chicapage is blank in the original Japanese document) (This page is blank in the original Japanese document)

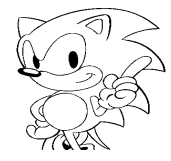

# **1.0 Overall Process Overview**

# **Introduction**

The authoring tool allows title production, especially when utilizing animation. It is a powerful tool in the planning phase of simulation, but is not required when animation is not used in opening, editing, or during the game. It is also powerful in entertainment software production.

# **Overall Process Diagram**

The following is the positioning of the authoring tool in the entire Saturn Development process.

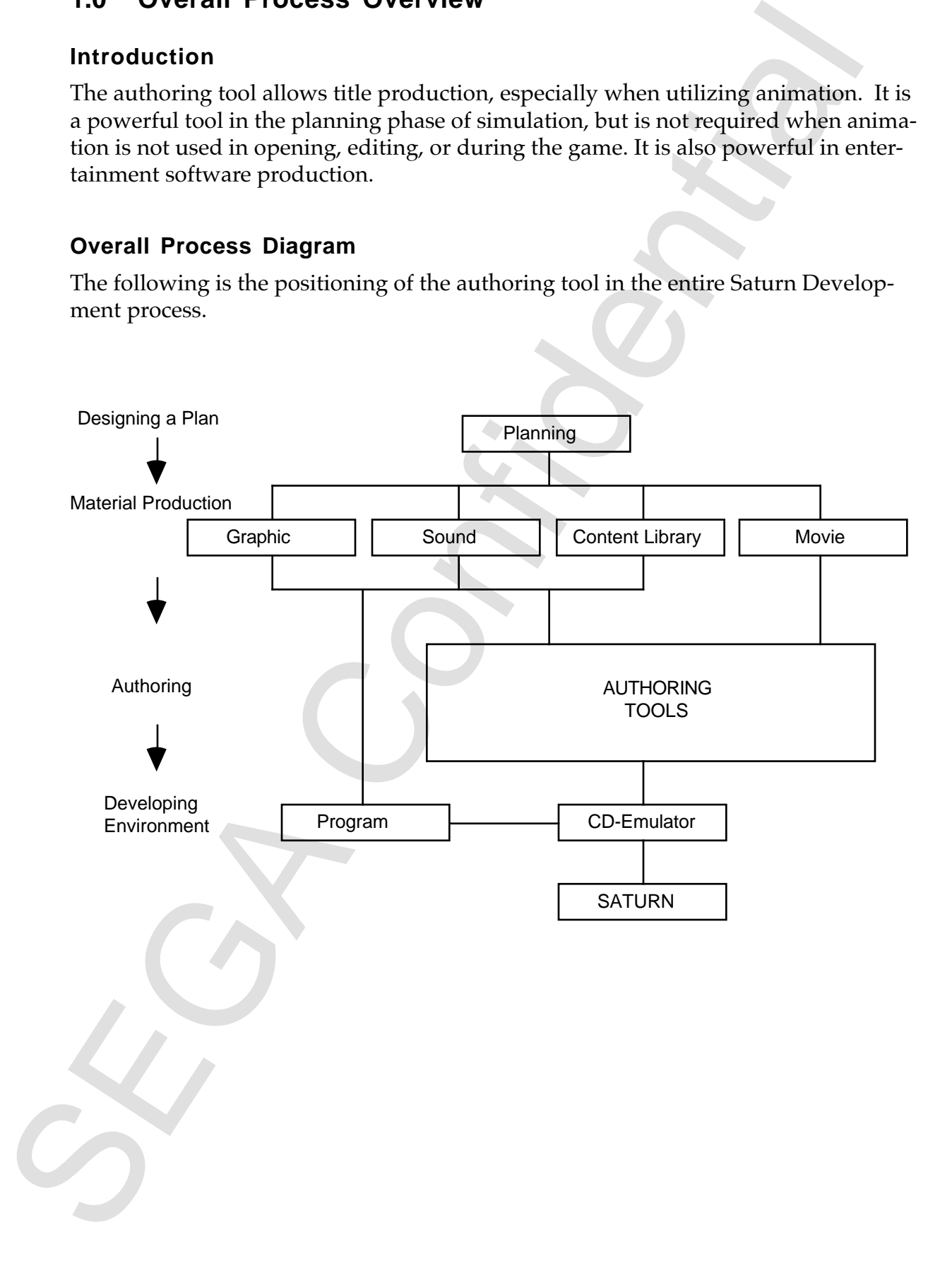

# **2.0 System Overview**

### **Required Hardware**

According to cost, three systems (low, medium, and high) are shown below as examples of hardware environment required to perform authoring. These are recommended systems, however, and other systems can be used.

### **• Low cost**

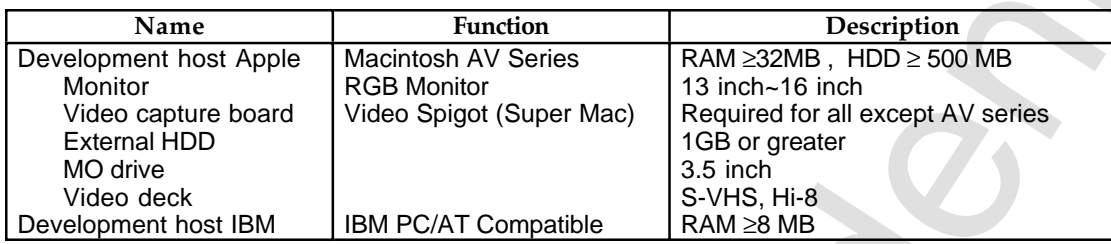

### **• Medium cost**

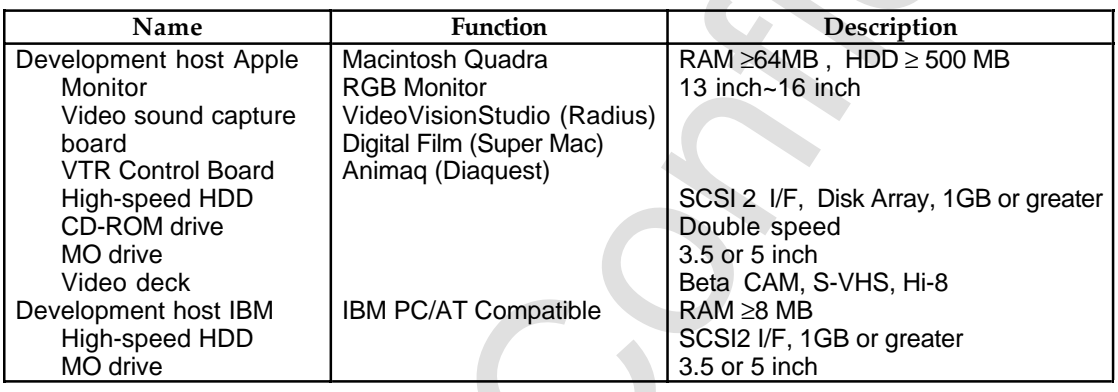

### • **High cost**

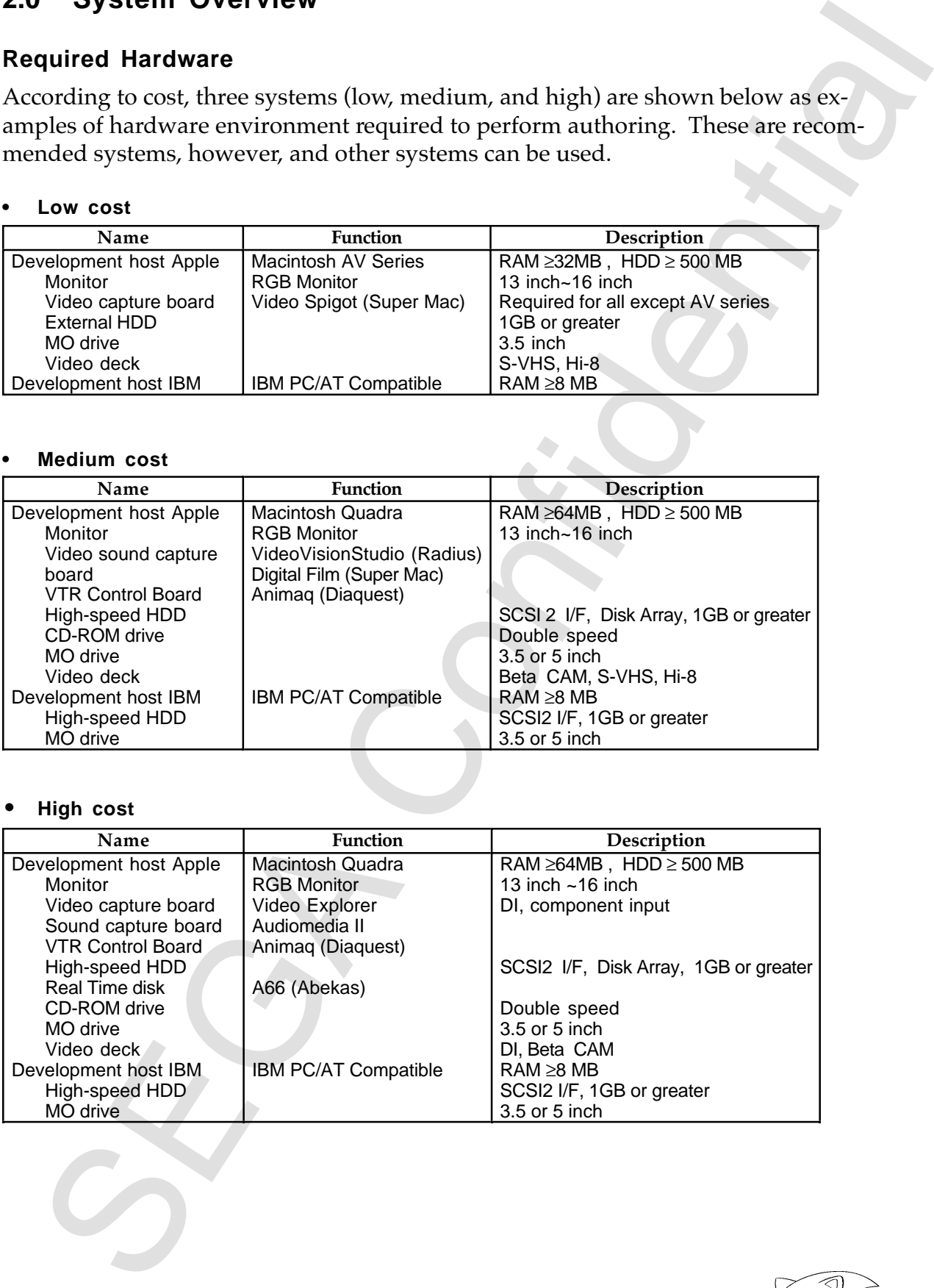

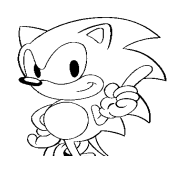

# **Required Software**

The following is the software required to perform authoring.

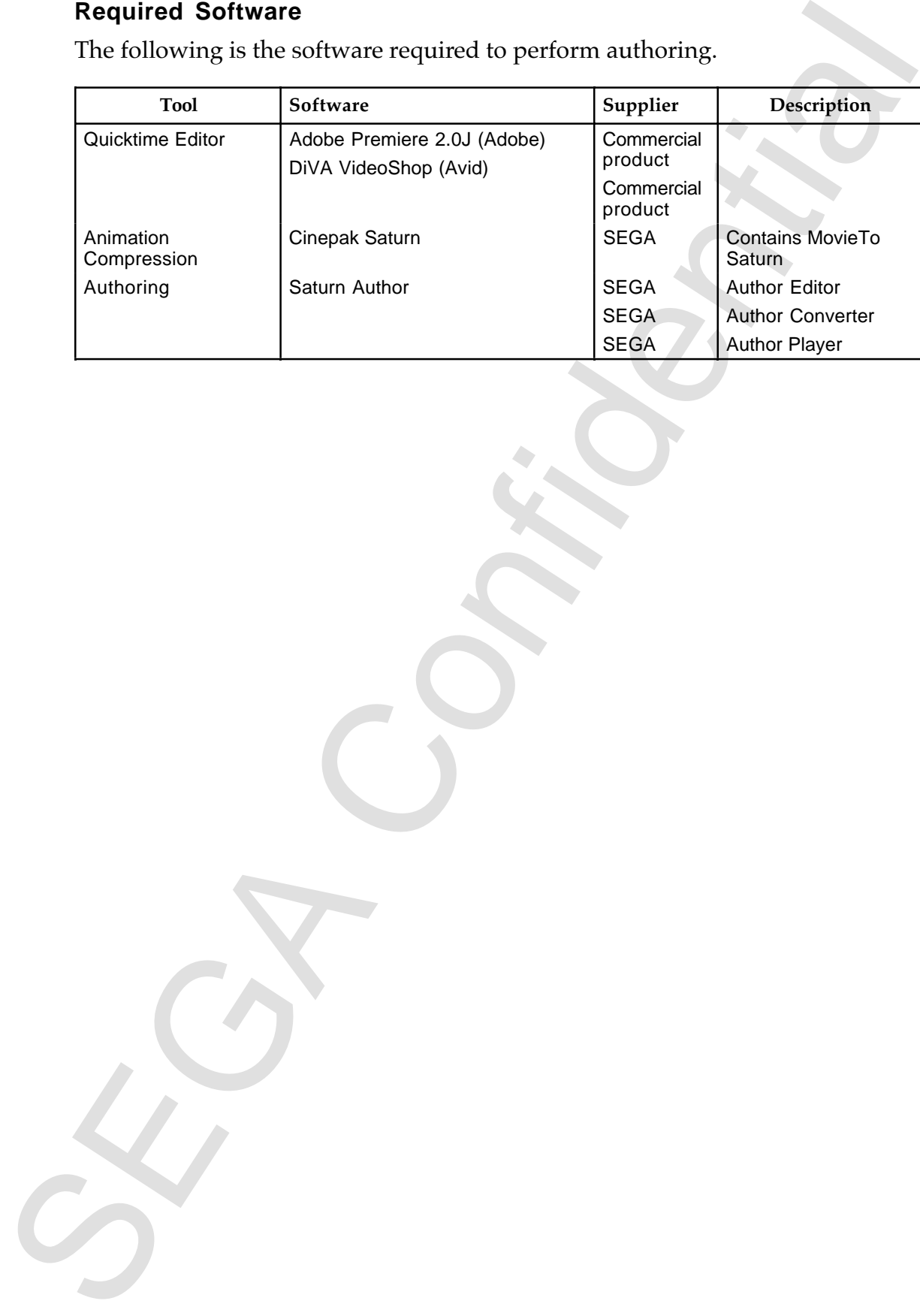

# **3.0 Development Overview**

# **Data Compression**

Compression becomes the key point when title production uses animation. Saturn uses both Cinepak and MPEG systems.

# **Development Flow**

Below are diagrams showing the development system for each authoring tool. See the manual for each tool for more information.

• Cinepak

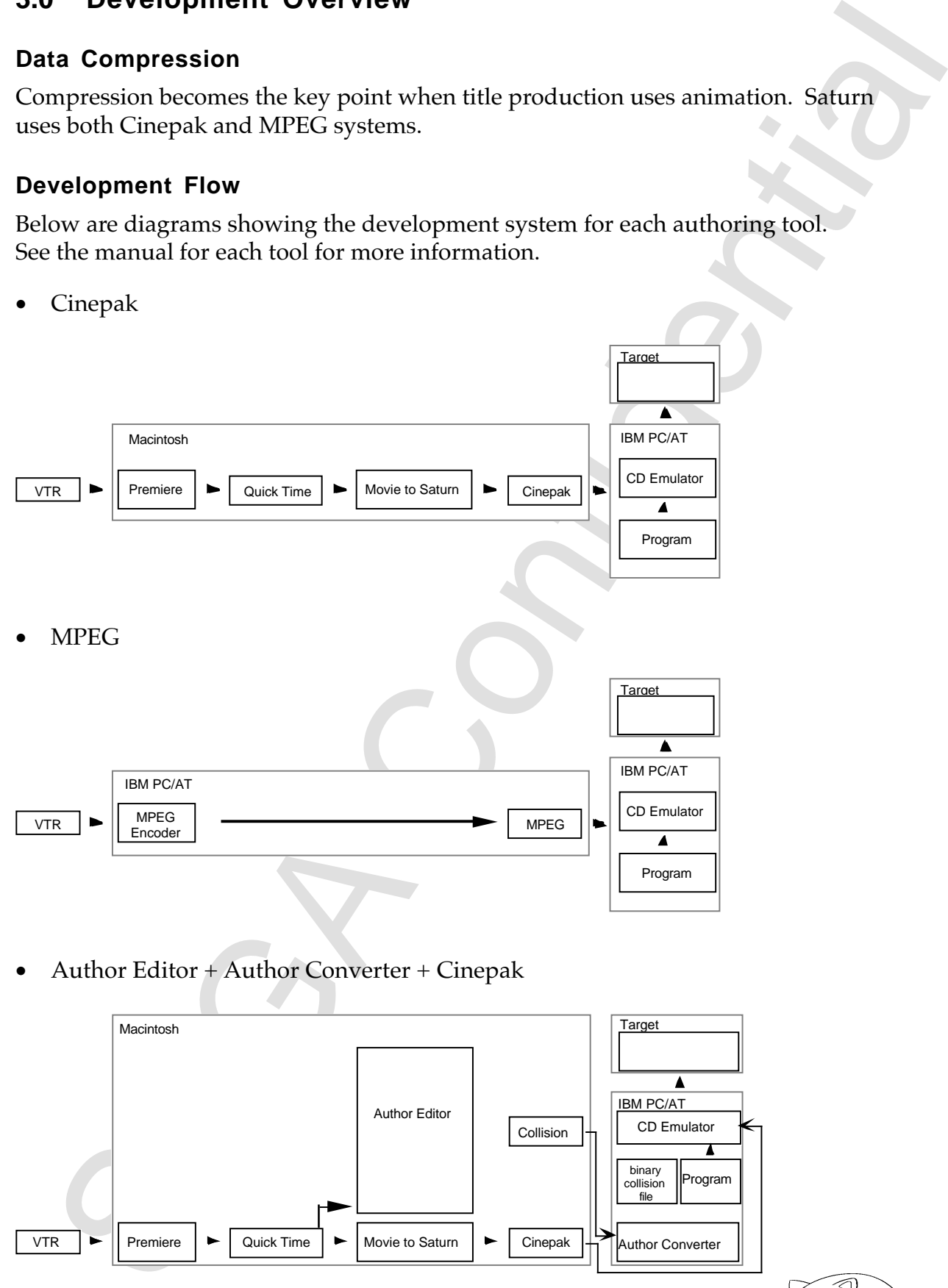

• Author Editor + Author Converter + Cinepak

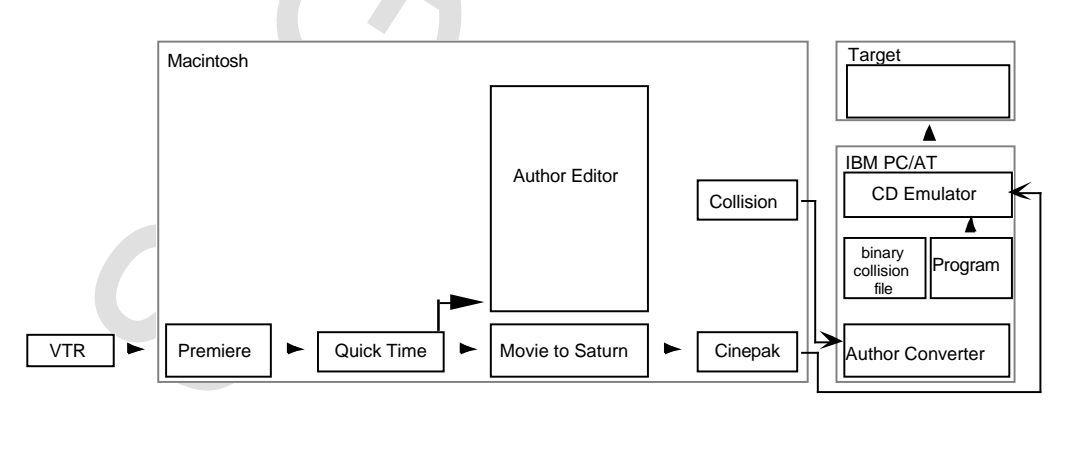

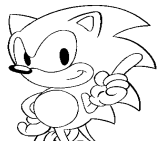

• Author Editor + Author Converter + Author Player + Cinepak

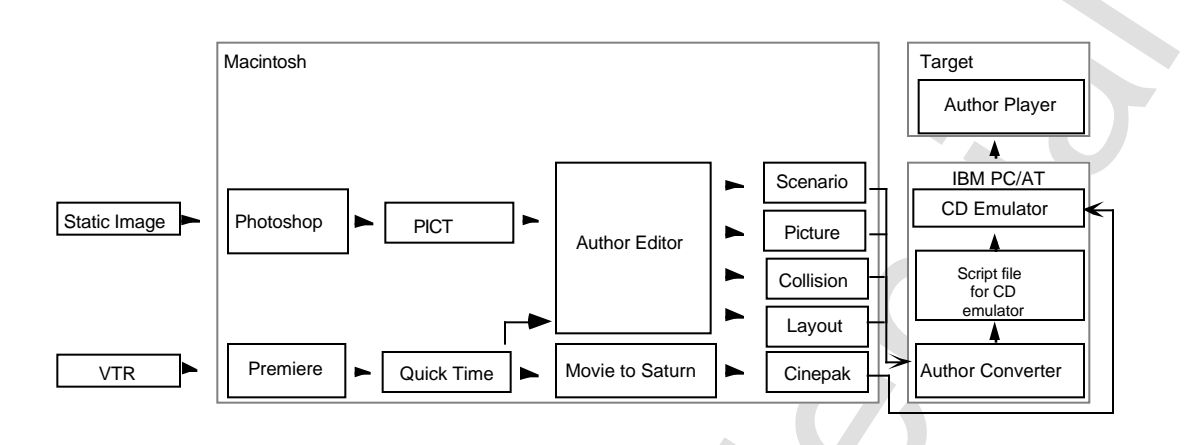

• Author Editor + Author Converter + Author Player + MPEG

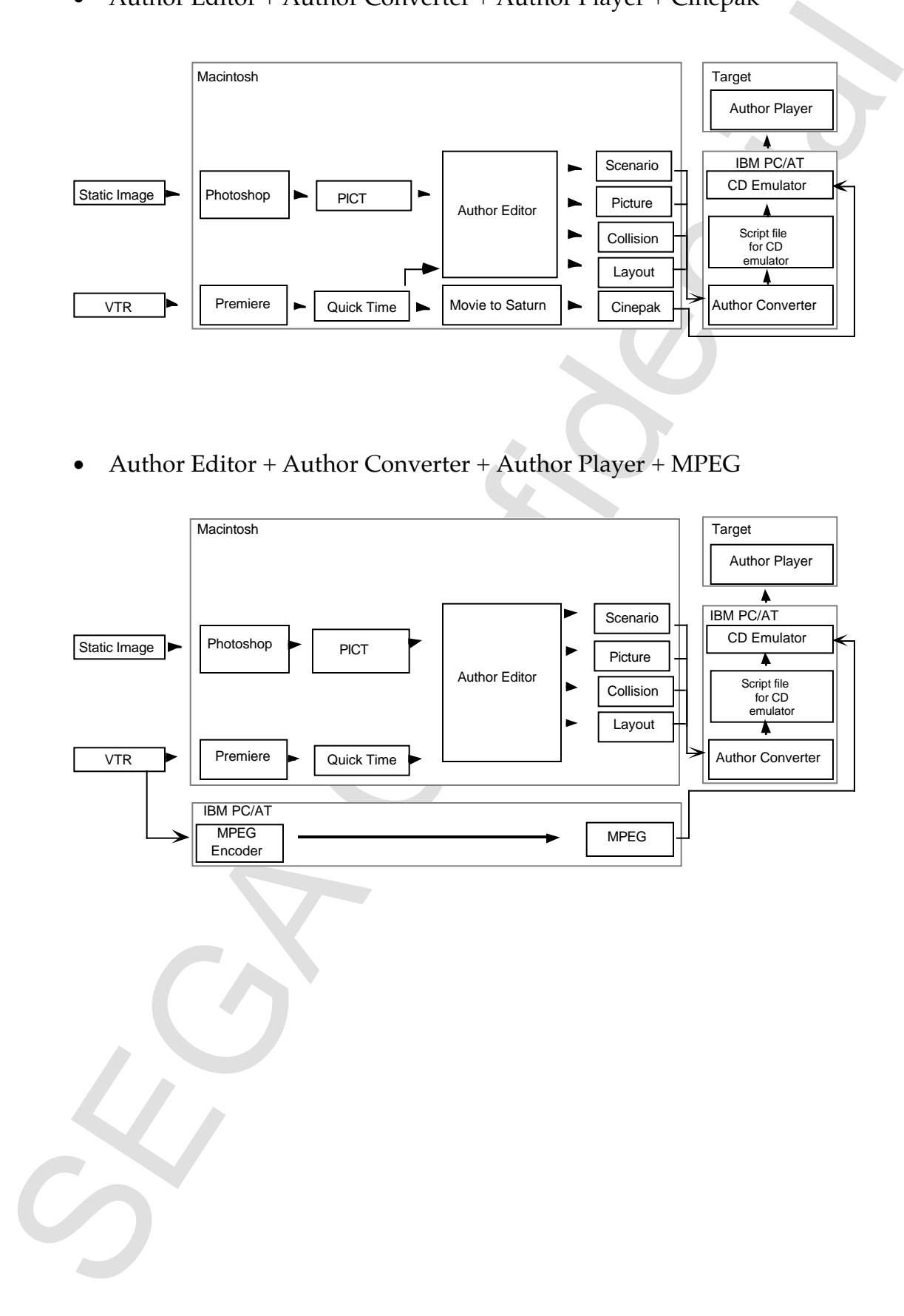